# **The integration of a topographical and cadastral database of a river basin into a GIS application and the 3D forming operation of the basin in case**

*Constantin BOFU, Assoc. Prof. PhD. eng., Technical University "Gh. Asachi" Iasi, Roumania, constantinbofu@yahoo.com* 

*Maximilian Diac, Lect PhD. stud. eng., Technical University "Gh. Asachi" Iasi, Roumania, neocadis@gmail.com* 

*Silvia Bofu, PhD. stud. eng., IT Regional Department, Iasi, Roumania, silvia.bofu@ias.cfr.ro* 

*Abstract: The weather-hydrological phenomenons occured in the last perioud of time have influenced in a major way the environment and the communities. In order to take the best decisions and to limit, as possible, the human and material losses, it is necessary that systems which allow a full analysis of the special situations to be created, facilitating, in this way, a real time intervention. GIS is one of these types of systems required above and the 3D Model of the field along with an alfa-numerical database represent the optimum solution.* 

*Keywords: GIS, 3D Model, Database, Alfa-numerical, Hydrographic basin* 

### **1. Introduction**

This work has as purpose to create a certain part of the informative support on a GIS platform in order to realize a real-time analysis base for some hydro-meteorological phenomena.

The chosen study area is the Bahlui hydrographic basin which is a settled basin with many storage lakes and important hydrotechnical works.

The Bahlui hydrographic basin is a  $3<sup>rd</sup>$  order basin, according to the cadastral classification, having a surface of 1967 sq. km. It is the most important habitation in Moldova that is located on it, the city of Iaşi.

The basin's surface is framed on 13 map sheets on the scale of 1:50000 (Fig. 1). The maps are edited by the Ministry of National Defense in 1979, in the Gauss-Kruger projection, with the Baltic Sea as the reference system of the quotas.

GIS application was made by using Autodesk Civil 3D platform.

### **2. Working method**

### **2.1 Graphical data**

The process of acquiring the graphical data was made by using the digitizing method inside the screen space. The digitizing process was preceded by the process of scanning the analogical maps and by the cartographic analysis of the trapezes, by means of which the graphical information existing on them was analyzed and the corners' rectangular coordinates were determined, by their transcalculation from the geographical coordinates.

The four corners of each trapeze were used for georeferencing the scanned trapezes.

The graphic data were organized on information layers for their easier manipulation in the integration and editing steps. These layers are as follows:

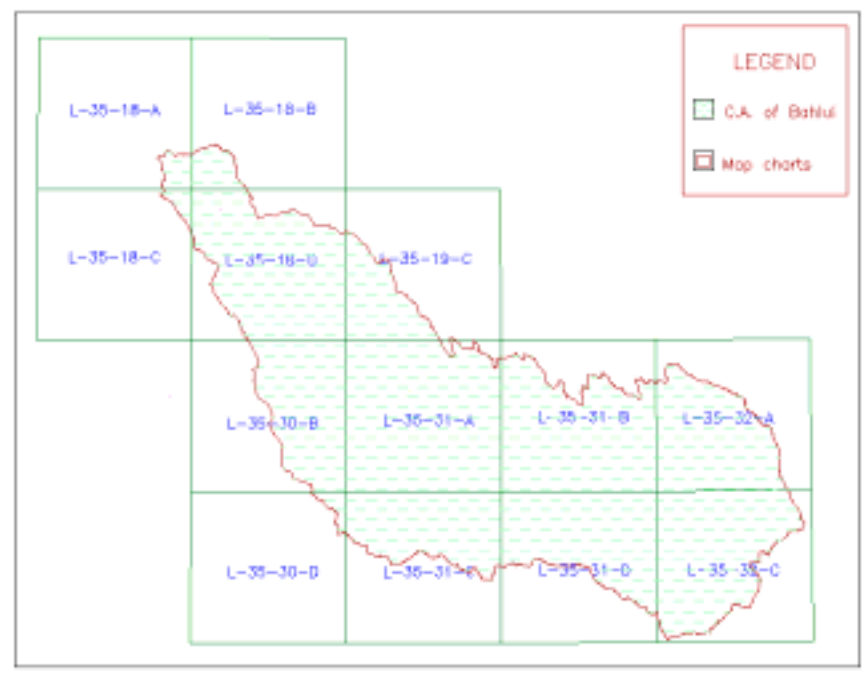

Fig.1. Framing of the Bahlui hydrographic basin on the trapezes 1:50000

- Trapeze contains the vector limit of the geographical frame ;
- Scanned trapeze is the layer to insert the scanned images of the scanned maps;
- Level curves are placed the vectorized level curves with the equidistance of 10 m (Fig.2)

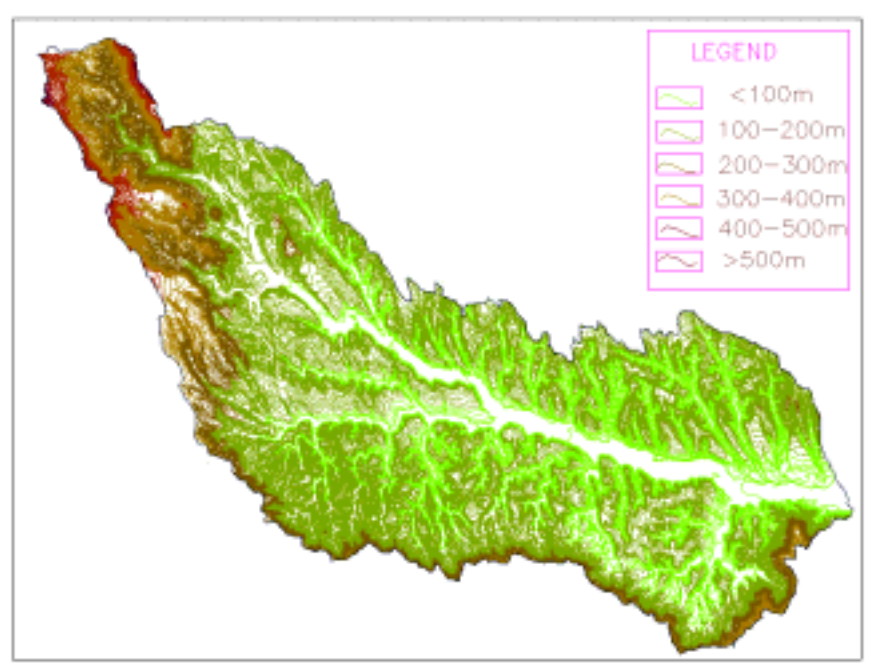

Fig. 2. Bahlui hydrographic basin – level\_curve layer

- Hydrographic\_basins – is the layer with the vectorial limits of the subbasins up to the  $6<sup>th</sup>$ order(Fig.3);

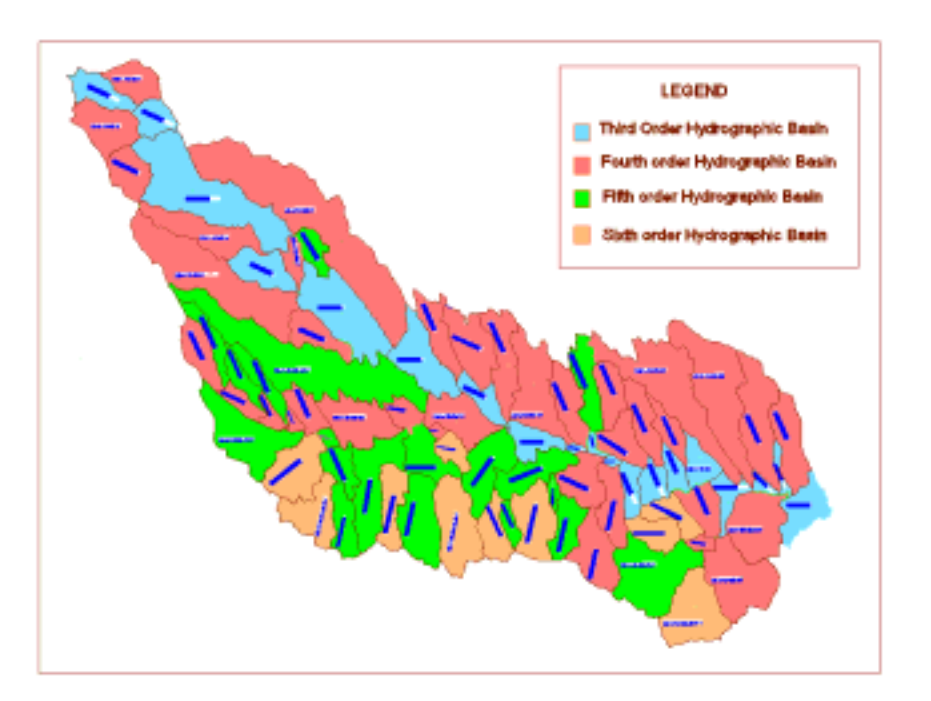

Fig. 3. Bahlui hydrographic basin – Hydrographic\_basins layer

- Hydrographics – contains the hydrographic network of the basin (Fig.4);

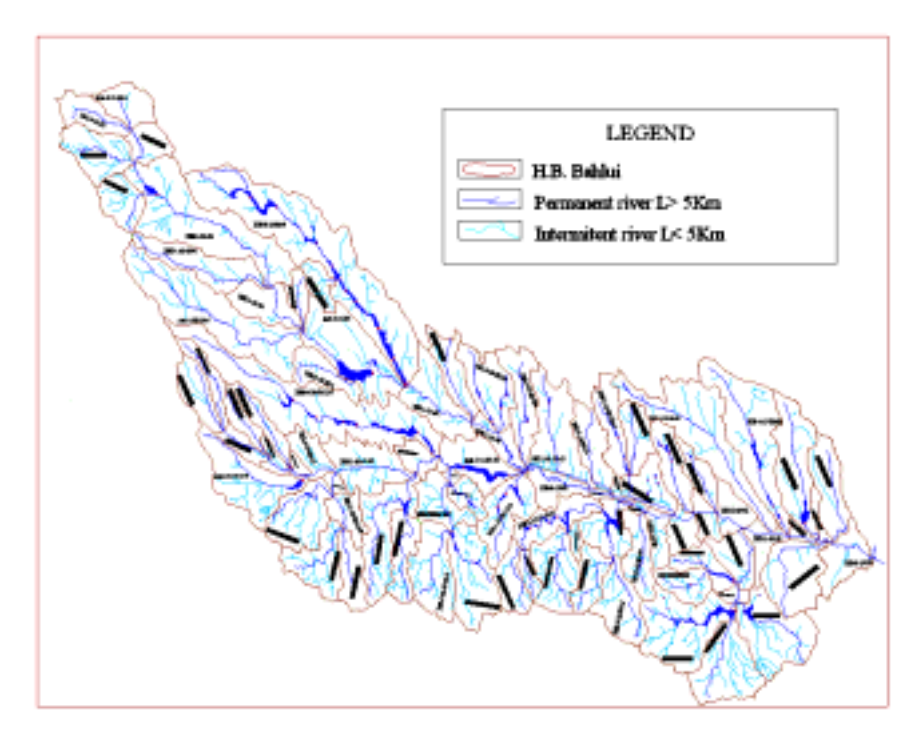

Fig. 4. Bahlui hydrographic basin – Hydrographics and lakes layers

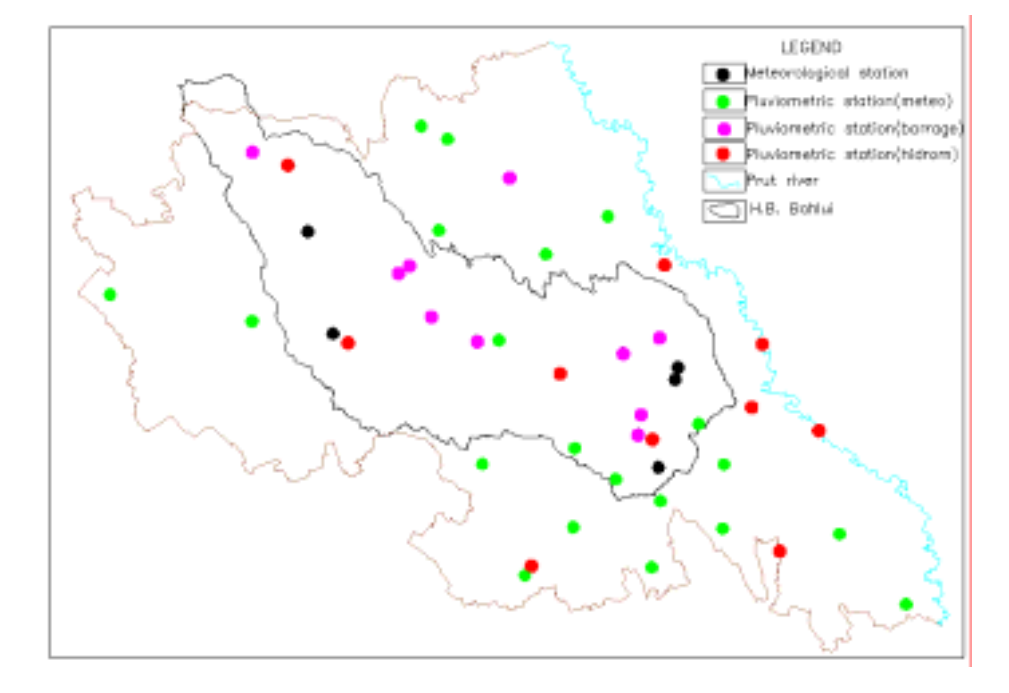

- Measurement stations – the locations of the meteo and hydrometric stations are placed(Fig.5);

Fig. 5. Bahlui hydrographic basin – Measurement\_stations layer

Cadastral marks – are represented the cadastral marks of the cadastral axis are represented;

Lakes – all the storage lakes belonging to the basin are placed(fig. 3).

After having the graphical information vectorized, the process of editing information followed; it consisted of applying the procedures of cleaning the information in order that the errors may be eliminated and the topologies on information layers may be realized. There were realized two polygonal topologies(Basins and Lakes), a network topology(Hydrography) and three knot topologies(Meteo\_stations, Hydrometric\_stations and Marks). Surfaces of the hydrographic subbasins included into the topological database of Basins are presented in table 1.

### **2.2 Alphanumeric data**

Attribute data were acquired into a structure of external database by means of Access. The projected database is called Hydrographic basin and consists of seven relational tables (Fig. 6).

Tables of the database have in their structure the following types of information:

- The table *Hydrographic basin* consists of: cadastral number of the basin, name, surface, average altitude, wooded surface

- The table *Watercourse* consists of: cadastral number of the watercourse (which is the same with the basin's one), name, confluence position regarding the main emissary, length, elevation at riverhead, elevation at rivermouth, average slope, sinuosity ratio;

 Table 1 Surfaces of the hydrographic subbasins belonging to the Bahlui hydrographic basin

| Identification cod | Nr.<br>crt.             | Denomination<br>of the basin | The topological<br>sourfaces<br>(km <sup>2</sup> ) | The sourface<br>from the "Water<br>Cadastre" $(km2)$ |
|--------------------|-------------------------|------------------------------|----------------------------------------------------|------------------------------------------------------|
| $\overline{0}$     | $\mathbf{1}$            | 2                            | 4                                                  | 5                                                    |
| XIII-1-15-32       | 1                       | Bahlui 1                     | 16,419                                             | 17,00                                                |
| XIII-1-15-32       | $\overline{2}$          | Bahlui 2                     | 12,961                                             | 12,00                                                |
| XIII-1-15-32       | $\overline{3}$          | Bahlui 3                     | 79,354                                             | 79,00                                                |
| XIII-1-15-32       | $\overline{\mathbf{3}}$ | Bahlui 4                     | 20,577                                             | 20,00                                                |
| XIII-1-15-32       | 5                       | Bahlui 5                     | 0,211                                              | 0,00                                                 |
| XIII-1-15-32       | 6                       | Bahlui 6                     | 48,751                                             | 45,00                                                |
| XIII-1-15-32       | 7                       | Bahlui 7                     | 30,430                                             | 31,00                                                |
| XIII-1-15-32       | 8                       | Bahlui 8                     | 3,827                                              | 3,00                                                 |
| XIII-1-15-32       | 9                       | Bahlui 9                     | 7,887                                              | 8,00                                                 |
| XIII-1-15-32       | 10                      | Bahlui 23                    | 0,197                                              | 9,00(1)                                              |
| XIII-1-15-32       | 11                      | Bahlui 10                    | 14,246                                             | 15,00                                                |
| XIII-1-15-32       | 12                      | Bahlui 11                    | 1,701                                              | 1,00                                                 |
| XIII-1-15-32       | 13                      | Bahlui 12                    | 2,496                                              | 3,00                                                 |
| XIII-1-15-32       | 14                      | Bahlui 13                    | 1,768                                              | 1,00                                                 |
| XIII-1-15-32       | 15                      | Bahlui 14                    | 10,151                                             | 9,00                                                 |
| XIII-1-15-32       | 16                      | Bahlui 15                    | 10,898                                             | 11,00                                                |
| XIII-1-15-32       | 17                      | Bahlui 16                    | 8,647                                              | 9,00                                                 |
| XIII-1-15-32       | 18                      | Bahlui 17                    | 12,900                                             | 13,00                                                |
| XIII-1-15-32       | 19                      | Bahlui 18                    | 9,227                                              | 7,00                                                 |
| XIII-1-15-32       | 20                      | Bahlui 19                    | 3,440                                              | 3,00                                                 |
| XIII-1-15-32       | 21                      | Bahlui 20                    | 1,045                                              | 2,00                                                 |
| XIII-1-15-32       | 22                      | Bahlui 21                    | 4,326                                              | 4,00                                                 |
| XIII-1-15-32       | 23                      | Bahlui 22                    | 20,319                                             | 21,00                                                |
| XIII-1-15-32-1     | 24                      | Bahlui. Mic                  | 16,743                                             | 17,00                                                |
| XIII-1-15-32-2     | 25                      | Valea Mare                   | 25,633                                             | 27,00                                                |
| XIII-1-15-32-3     | 26                      | V. Cetățuiei                 | 17,098                                             | 17,00                                                |
| XIII-1-15-32-4     | 27                      | Buhalnița                    | 30,591                                             | 33,00                                                |
| XIII-1-15-32-5     | 28                      | Vulpoiu                      | 7,766                                              | 8,00                                                 |
| XIII-1-15-32-6     | 29                      | Măgura                       | 75,705                                             | 78,00                                                |
| XIII-1-15-32-7     | 30                      | Putna                        | 16,958                                             | 16,00                                                |
| XIII-1-15-32-8     | 31                      | Gurguiata                    | 120,969                                            | 117,00                                               |
| XIII-1-15-32-8-1   | 32                      | Valea Nuc.                   | 9,788                                              | 10,00                                                |
| XIII-1-15-32-9     | 33                      | Lungu                        | 17,967                                             | 20,00                                                |
| XIII-1-15-32-10    | 34                      | Durușca                      | 27,713                                             | 30,00                                                |
| XIII-1-15-32-12    | 35                      | Bahluieț 1                   | 17,014                                             | 17,00                                                |
| XIII-1-15-32-12    | 36                      | Bahluieț <sub>2</sub>        | 8,086                                              | 8,00                                                 |
| XIII-1-15-32-12    | 37                      | Bahluieț 3                   | 5,240                                              | 5,00                                                 |
| XIII-1-15-32-12    | 38                      | Bahluieț 4                   | 3,023                                              | 3,00                                                 |
| XIII-1-15-32-12    | 39                      | Bahluieț 5                   | 12,625                                             | 11,00                                                |
| XIII-1-15-32-12    | 40                      | Bahluiet 6                   | 30,390                                             | 30,00                                                |
| XIII-1-15-32-12    | 41                      | Bahluieț 7                   | 9,494                                              | 10,00                                                |
| XIII-1-15-32-12    | 42                      | Bahluieț 8                   | 25,859                                             | 26,00                                                |
| XIII-1-15-32-12-1  | 43                      | Pășcănia                     | 11,235                                             | 12,00                                                |
| XIII-1-15-32-12-2  | 44                      | Probota                      | 9,710                                              | 10,00                                                |
| XIII-1-15-32-12-3  | 45                      | Cucuteni                     | 12,678                                             | 13,00                                                |

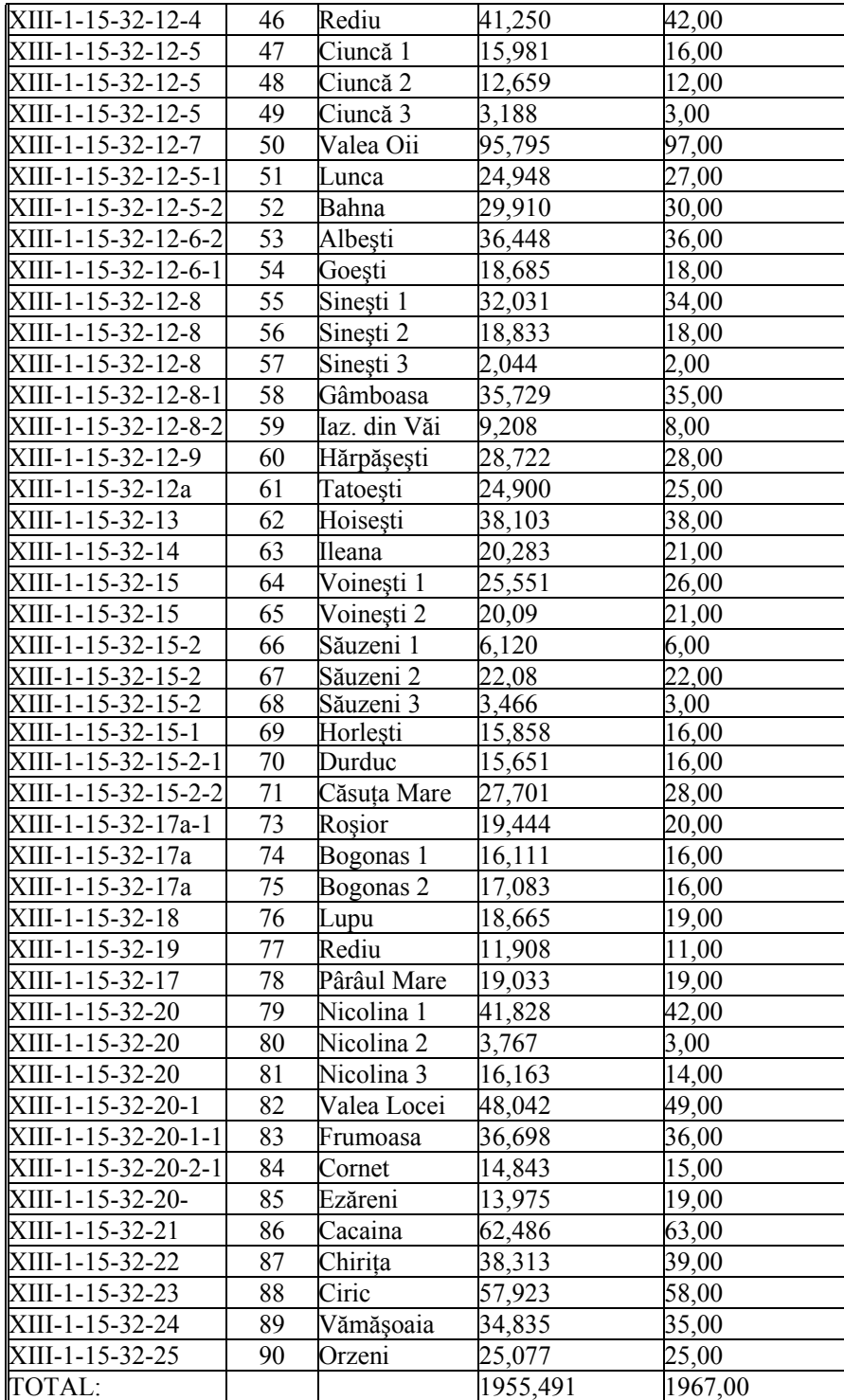

- Table *Storage\_lakes* has values of the following attributes: storage name, lake surface, surface of the laying-up basin, average flow, average stock, dead storage, available storage, storage retained in case of breaking up some pools, protection storage, volume between the top of the waste weir and the cornice, total volume, value of the drain axis, value of the waste weir's top, value of the cornice, drain's dimensions, waste weir's width, value of the normal retention level, value of the maximum level with assuring 1%, value of maximum level with assuring 0,1%, value of maximum level with

assuring 0,01%, value of maximum level with assuring 0,01% plus breaking up the dam, type of use for the storage lake.

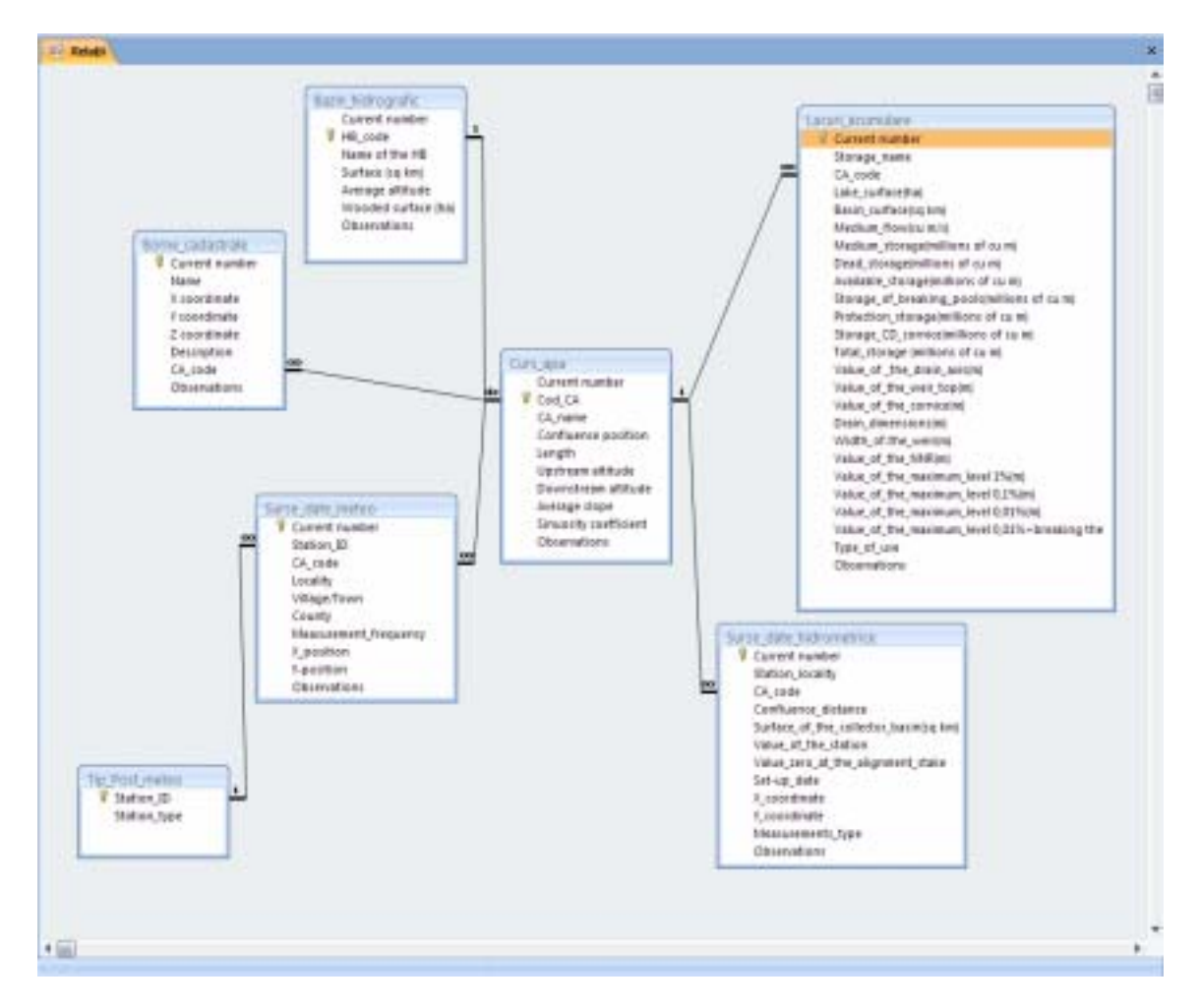

Fig. 6. The projected database Hydrographic basin

- Table *Cadastral\_marks* has the following attributes: mark's name, coordinates of the spatial position $(X, Y, Z)$ , marks' description.

- Table *Sources\_of\_meteo\_data* contains data about the following attributes: identification code of the station, locality where it is placed, village or town to which it belongs administratively, county, measurement technique (permanent or periodic), spatial position

- Table Sources of hydrometric data contains information about: locality where the station is located, distance from the confluence, surface of the measured receiving basin, station height, height zero on the alignment stake, set-up date, coordinates of the spatial position, type of the executed measurements(levels, flows, etc)

- Table Type of the Meteo Stations contains the four types of posts for taking over the data from precipitations: rainfall stations belonging to the pluviometric network, rainfall stations belonging to the meteorological network, rainfall stations belonging to the hydrometric network, rainfall stations at the barrages, meteorological stations.

Loading the database was realized by means of some forms defined inside the database according to figure 7.

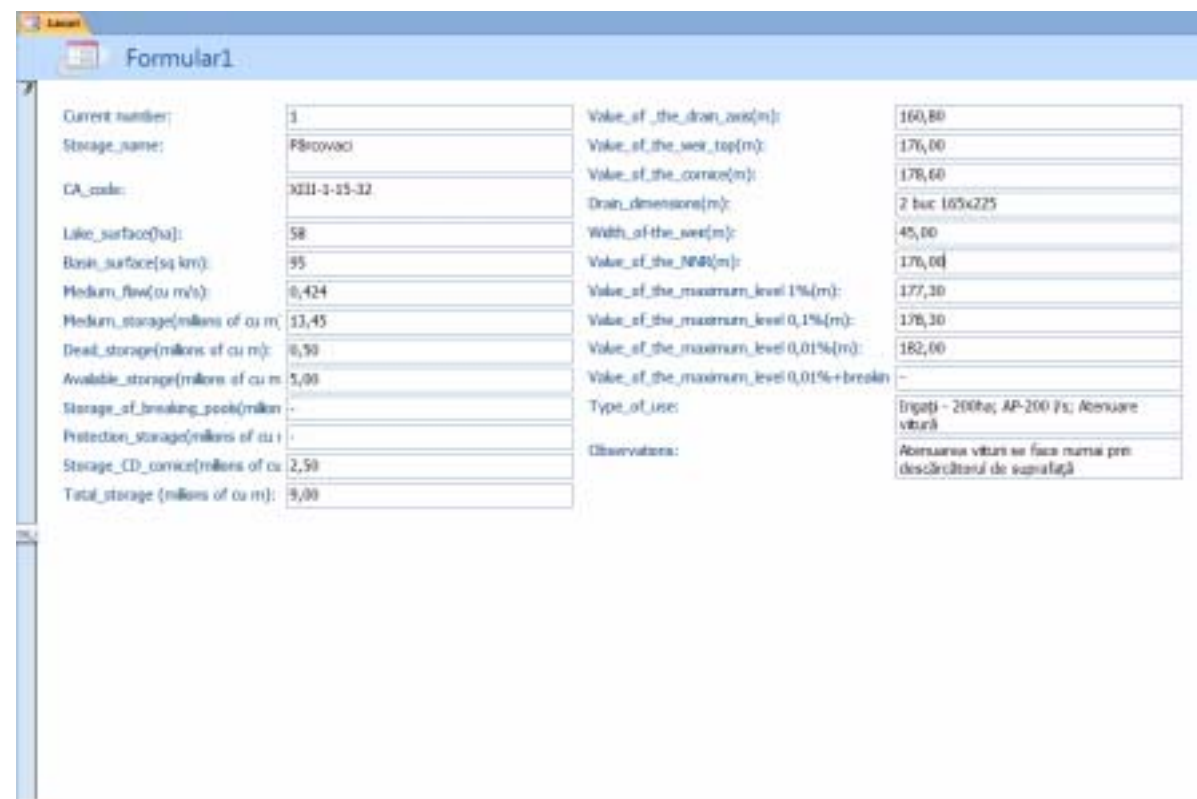

Fig 7. The forms defined inside the database

#### **2.3. Connecting the attribute-typed data to the graphical elements**

Connecting the attribute-typed data to the graphical elements was made automatically by bringing the data base in the GIS environment and by using the functions of realization the connections. These connections were realized as follows:

- Recordings of the table Water mark were connected to the topological graphical elements having the type Hydrography network

- Recordings of the table Hydrographic Basin were connected to the polygon-typed topological graphical elements of Basins

- Recordings of the table Storage lakes were connected to the graphical topological polygon-typed elements of Lakes

- Recordings of the table Cadastral\_marks were connected to the topological graphical knottyped elements of Marks

- Recordings of the table Sources meteo data ware connected to the knot-typed topological graphical elements of Meteo\_stations

- Recordings of the table Sources of the hydrometrical data were connected to the knottyped topological graphical elements of Hydrometrical\_stations

## **2.4. Realizing the numerical model of the land**

Civil 3D has functions of creating 3D models of the lands and spatial analyzing on these models. Since the basin's surface is big, realizing the 3D model of the land requires a great capacity hardware platform, i.e. a performance graphical station.

In the figure 8 we present the 3D model of the land for a hydrographic subbasin.

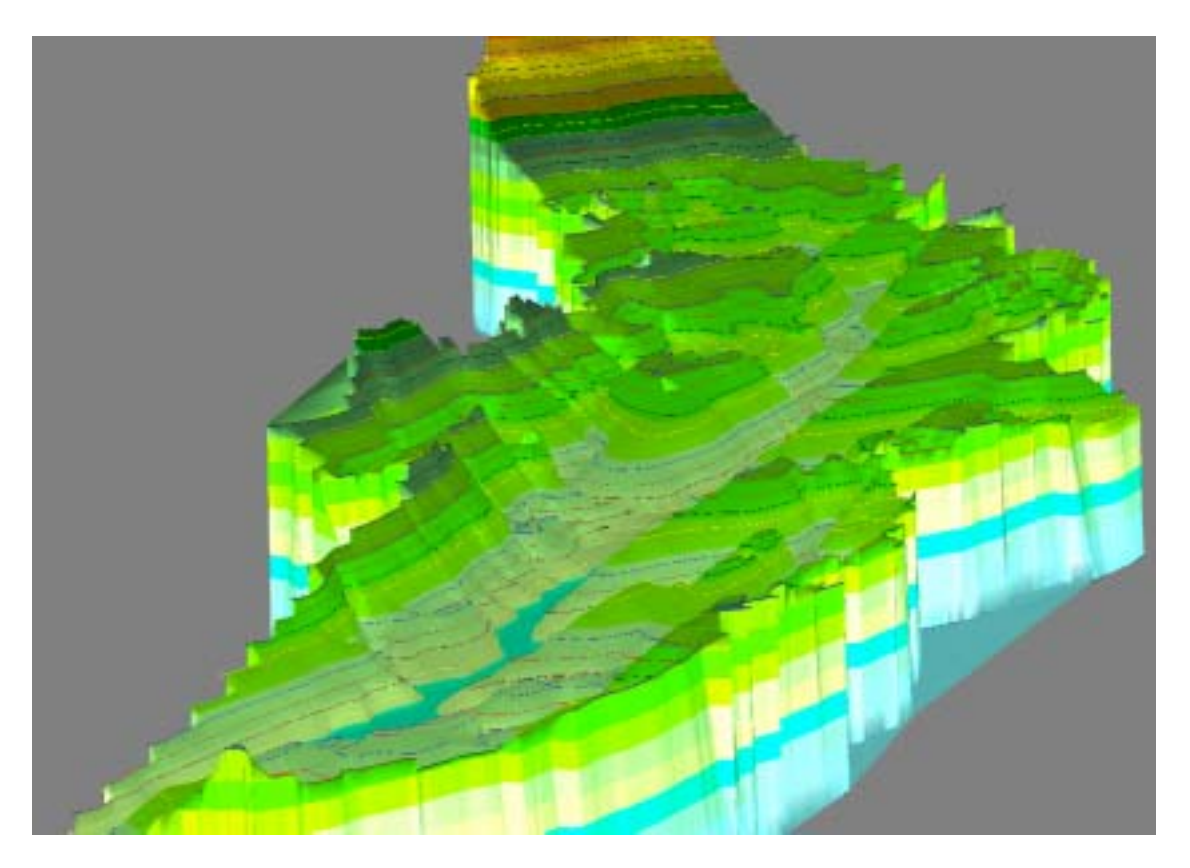

Fig 7. 3D model of the Gurguiata hydrographic subbasin

## **3. Conclusions and proposals**

- The two types of data, graphical and alphanumerical, integrated on the GIS platform allow getting some useful information about: characteristics of the Bahlui hydrographic basin and of its subbasins; their riggings and spatial localization.
- The 3D model completed with other data too (soils, types of use,..) permits creation of spatial analysis of the drain, determinations of the drain directions, level of the sunlit condition, slopes, erosions, etc.
- The model can be updated very easily when there appear some changes in the relief and other details in that piece of land.
- The database can be easily completed and connected.

#### **4. References**

- *1. Bofu, C.;Giurma R. Numerical model of Tinoasa catchment area, BIP Iassi, Tomul XLVI, 2000;*
- *2. Zeiler M. Modeling our World-The ESRI Guide to Geodatabase Design, California, ESRI Press, 1999;*
- *3. \* \* \* –Using ArcGIS 3D Analyst- GIS by ESRI*